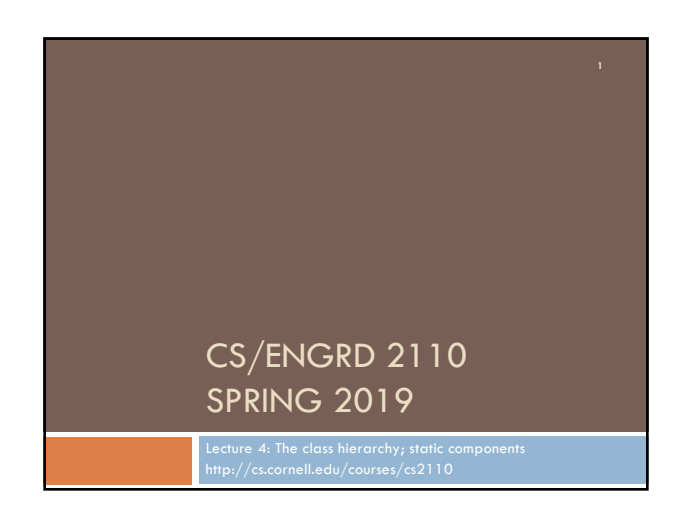

#### Announcements

### We're pleased with how many people are already working on **A1**, as evidenced by Piazza activity!

- □ Please be sure to look at Piazza note @10 every day for any updates.
- $\square$  Also search existing questions!
- ¨ **Groups:** Forming a group of two? Do it **well before** you submit – at least one day before. **Both members must act:** one invites, the other accepts. Thereafter, only *one* member has to submit the files. If one of you submits before forming the group, the course staff will have to do extra work, and you'll receive a small penalty of 4 points.
- **E** Reminder: groups must complete the assignment working together.

## Big ideas so far

- ¨ Java variables have *types* (L1) ■ A type is a set of values and operations on them  $(int: +, -, *, /, \$
- □ *Classes* define new types (L2) ¤ *Methods* are the operations on objects of that class. *E* Fields allow objects to store data (L3)
- ¨ A software engineering principle: give user access to *functionality*, not the *implementation details…*

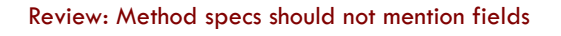

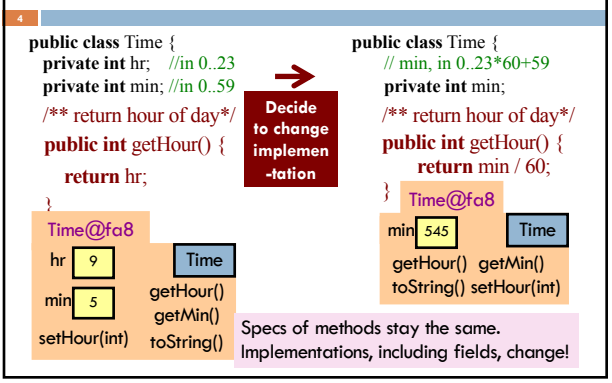

# Today's topics

- ¨ Class **Object**
- □ Extends, is-a
- □ Method **toString()**, object names, overriding
- ¨ Keyword **this**, shadowing
- □ Static components

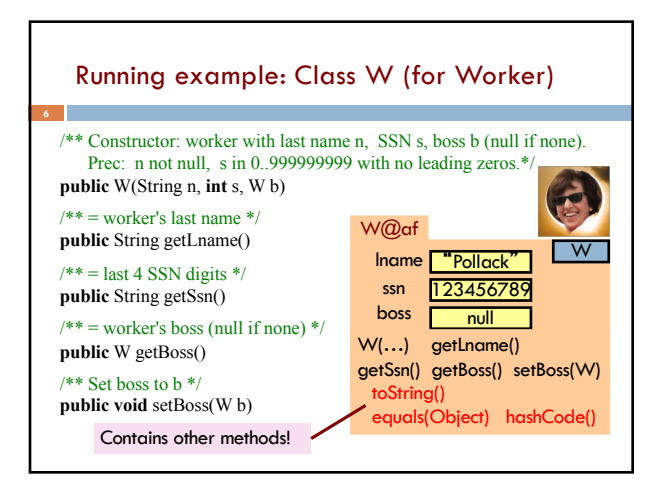

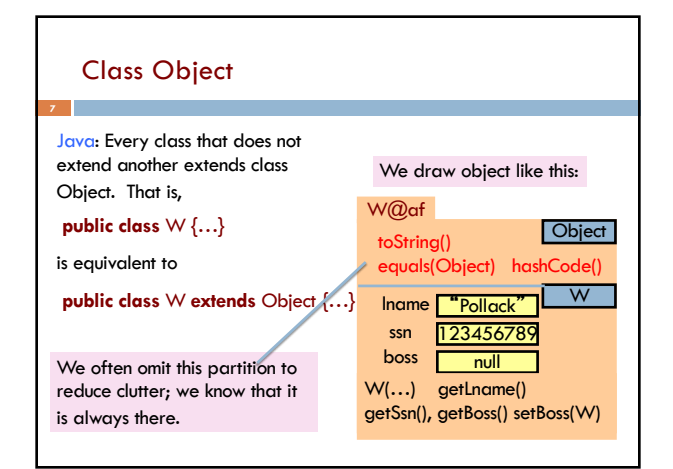

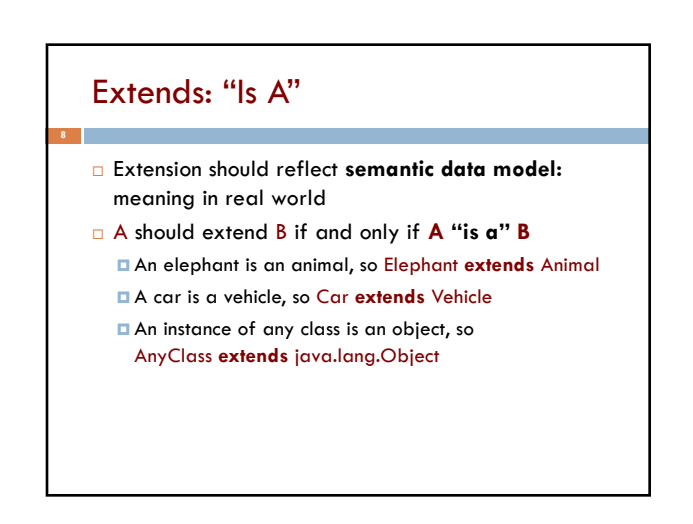

## Extends: "Is A"

Which of the following seem like reasonable designs?

- A. Triangle extends Shape { … }
- $B.$  PhDTester extends PhD  $\{ \dots \}$
- BankAccount extends CheckingAccount { ... }

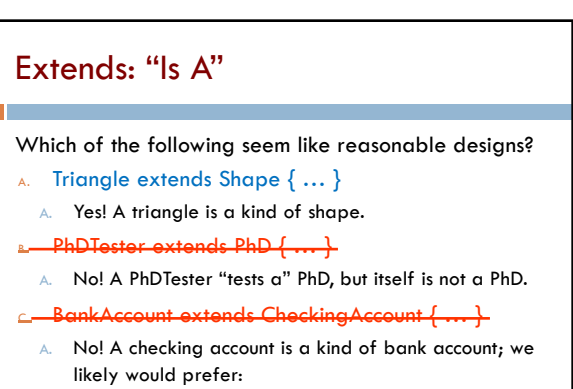

CheckingAccount extends BankAccount { ... }

### Investigate: JFrame

- 1. How many levels deep is JFrame in the class hierarchy?
	- ¤ (Object is JFrame's super-super-…-superclass. How many supers are there?)
- 2. In which class is JFrame's getHeight() method defined?
	- ¤ (hint: it's not JFrame!)

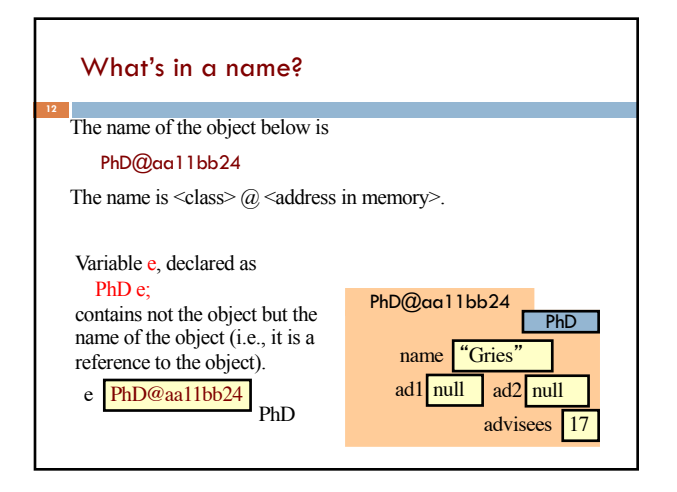

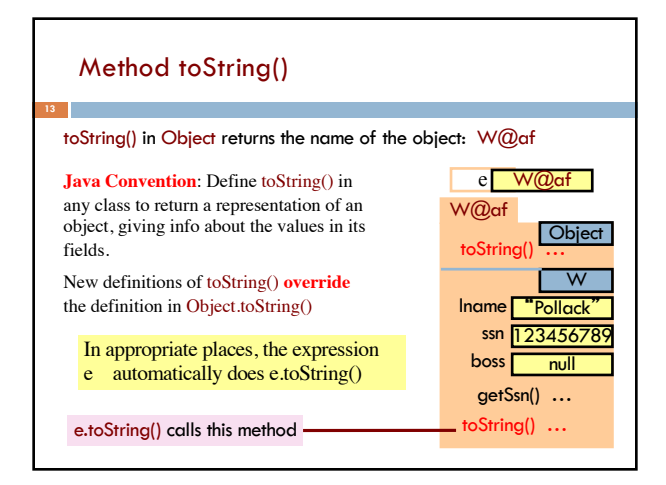

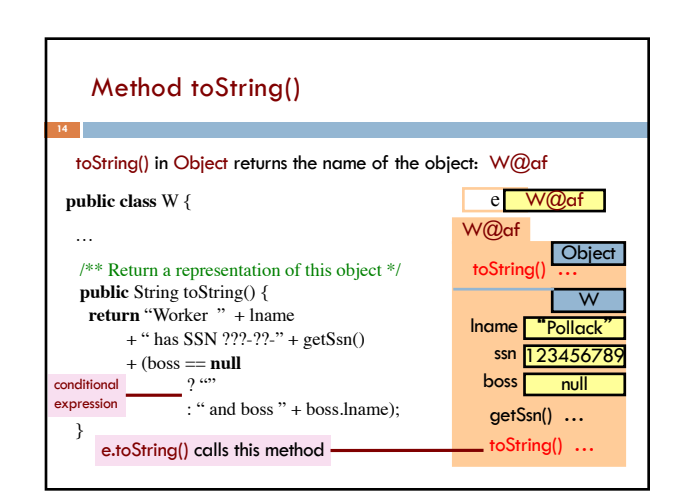

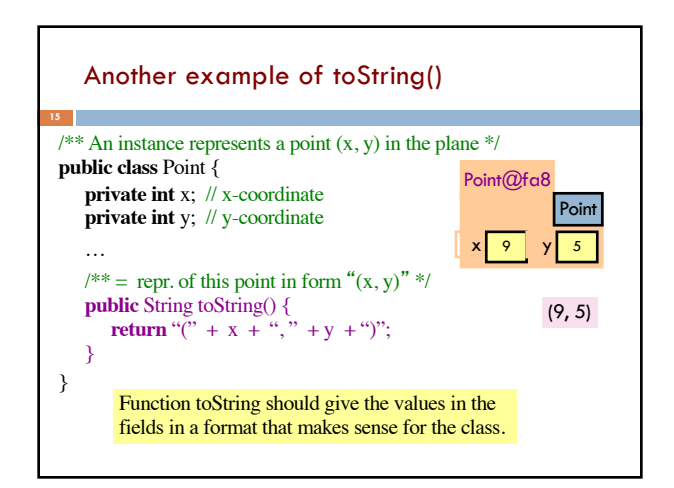

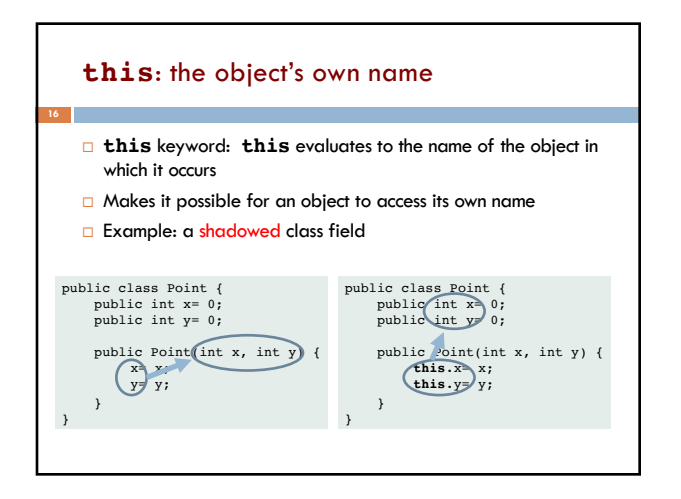

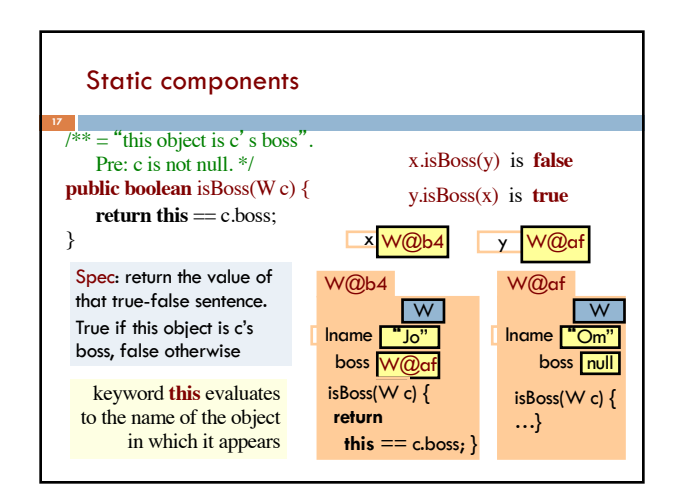

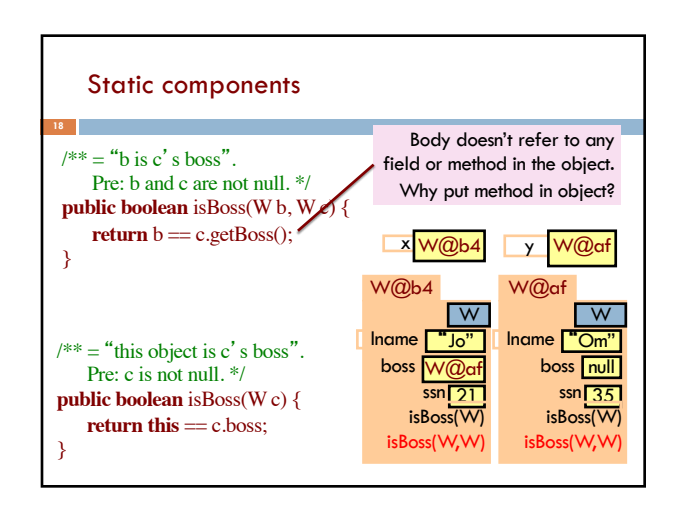

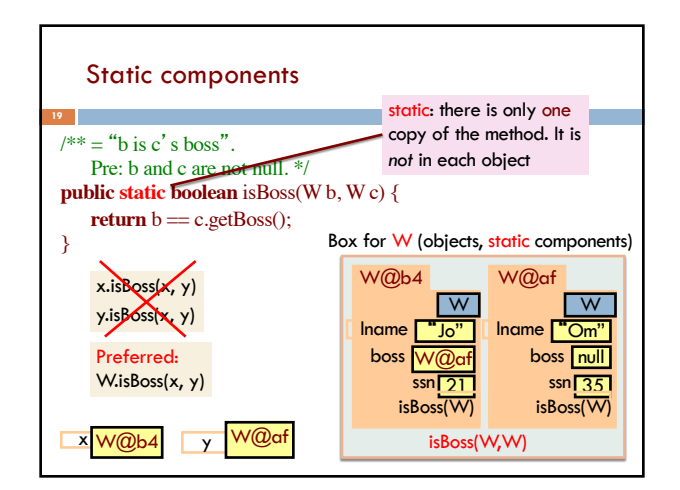

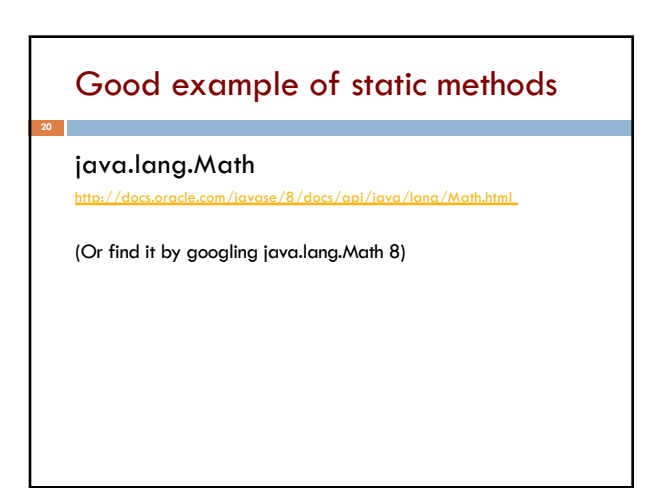

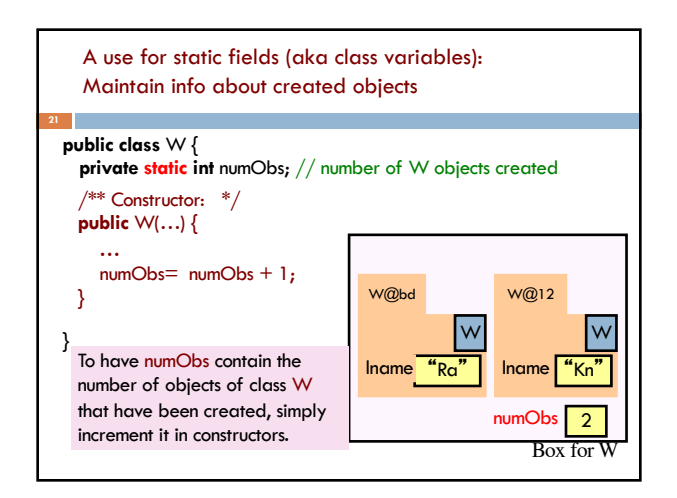

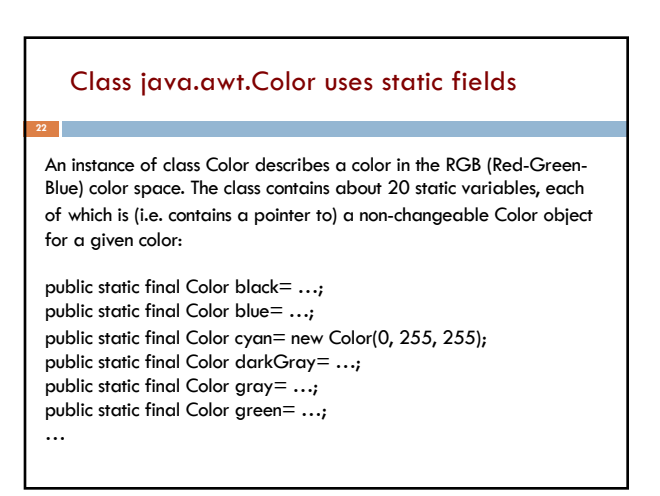

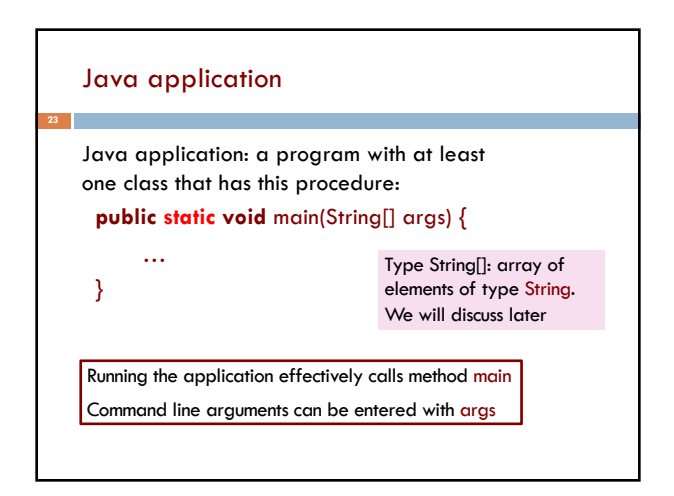

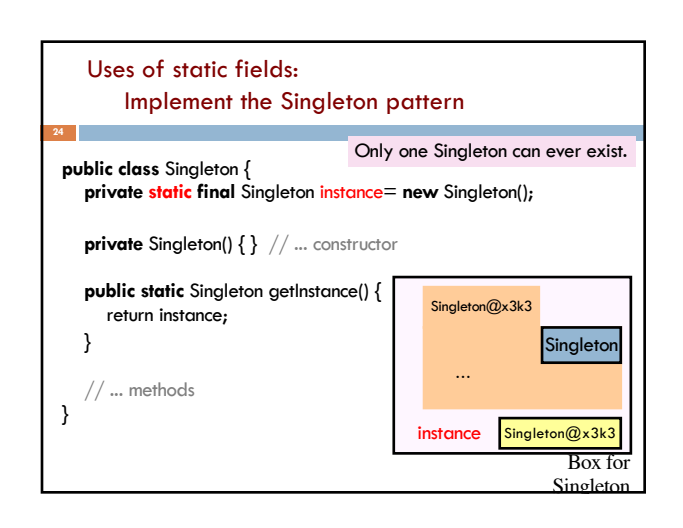

# Looking ahead: Recitation 3

- ¨ No prework! Concentrate on **A1** this weekend
- $\Box$  TA teaches testing; you test a class using Junit  $\Box$  You can work in groups of up to 3; form a CMS group **before** submitting
- $\Box$  You will find faults in the class (fun!) and fix them
- □ Upload to CMS when done ¤ Hopefully during recitation ¤ If not, on/by Friday

**25**